# Le RGPD facile avec R! Comment devenir le meilleur ami de votre DPO

Christophe REGOUBY R user Group Toulouse

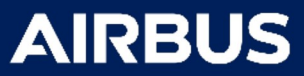

Disclaimer:

I am not representing my employer **AIRBUS** in this talk

I cannot confirm nor deny if AIRBUS is using any of the methods, tools, results etc. mentioned in this talk

# RGPD : quelques rappels

- April 18 : General Data Protection Regulation (GDPR) Law compliance with
	- Conditions applicables au consentement (Art  $7.$ )\*
	- Droit à l'effacement («droit à l'oubli») (Art 17.)\*
	- Protection des données dès la conception et protection des données par défaut (Art 25.)
	- Sécurité du traitement (Art 32.)
	- \* amendes administratives jusqu'à 20M€, ou 4% du chiffre d'affaires annuel mondial total (Article 83.4) Radium
- Jan 19 : Communication à la personne concernée d'une violation de données à caractère personnel *(Art 34.)*

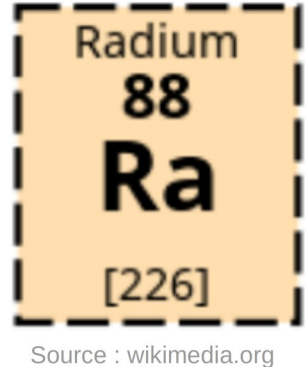

# RGPD : La vue du Data-analyste

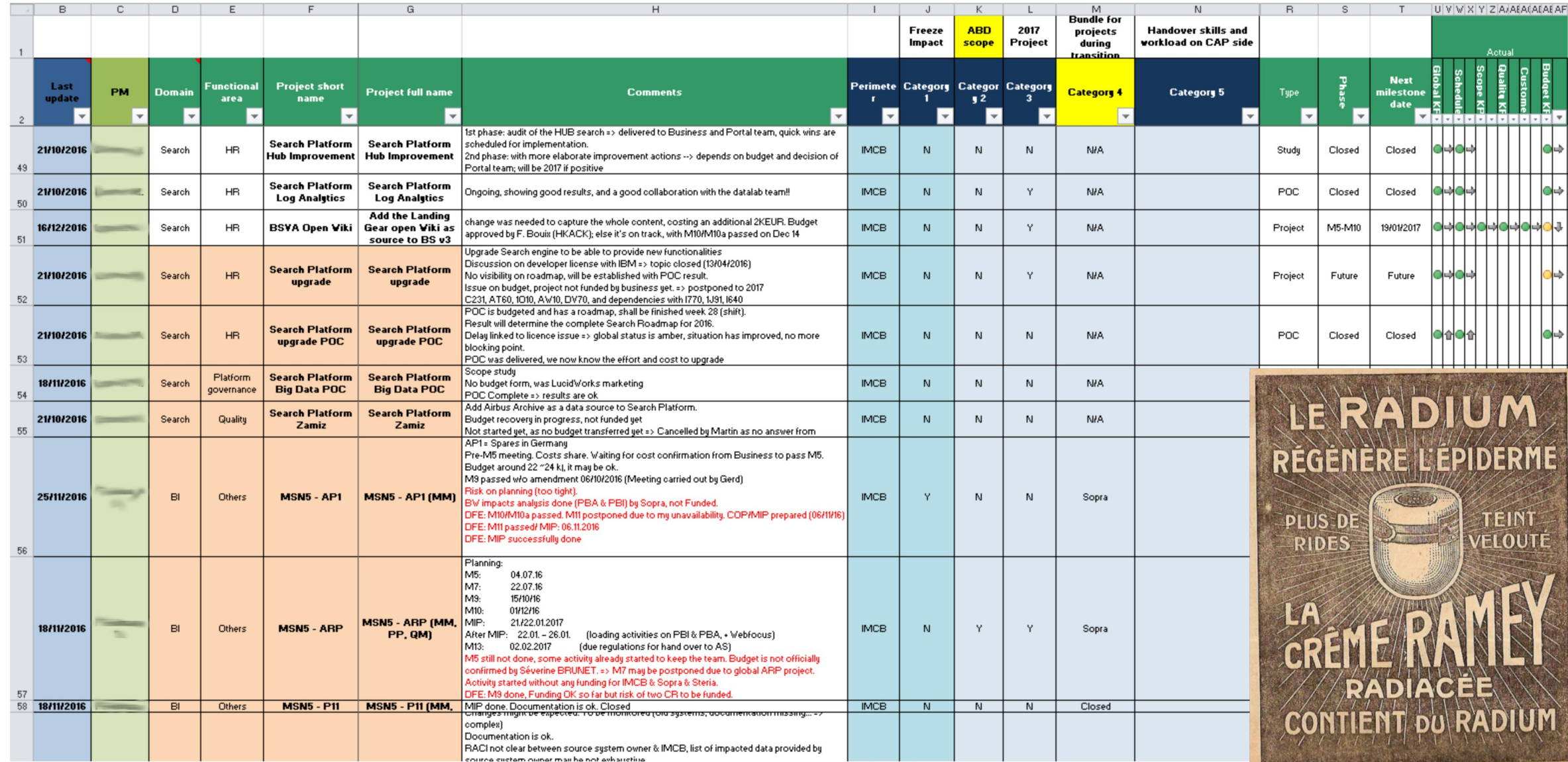

### Dataset preparation/wrangling: Privacy by design

```
# Plan it asynchroneously with Future
metadata_f <- future_map(file_lst,metadata_reader,column="file_metadata")
# Turn in into data. frame and reduce names by 15 characters
metad df \leq - metadata f \gg data.table::rbindlist(fill=TRUE) %>%
  as_{\text{-tible}}() %>%
  # Privacy by design
  |select(-matches("[Aa]uthor|[Cc]reator")) %>%
  select(-matches("X-Parsed-By|X-TIKA:content_handler"),-file_metadata, -starts_with("file_metadata.X-TIKA:orig")) %>
  rename_all(str_sub,start=15L)
```
### Dataset preparation/wrangling: Privacy by design

findings\_raw <- read\_csv2(here::here("data/raw/0\_ADAPDS\_clean.csv"), 

findings  $\lt$ - findings\_raw %>% # Privacy by design : remove PII

```
|select(-ends_with("BY"),-DESIGNSTATUS,-LOCKINGRESPONSIBLE) %>%
```

```
mutate_at(c("ADAPDSNUMBER","ATA","SUBATA"), as.factor) %>%
```

```
# filter business out-of-interest entries
```

```
filter(ADAPDSISSUEINDEX=="A00") %>%
```

```
# remove all is na columns : 25 columns removed
```

```
select_i f(\neg mean(is, na(.))<1)
```
### Datasets considered - challenges

#### **One Non-Conformity example**

*\* 11.02.2009 10:23:06 Ernst MULLER (MULLER) \* 1 x Halter Item 114 montieren (B/12) \* \* HTZ ABS0785B14C \* BU L534-66895-000-00 \* View 302 \* \* Folio : LH 141 / FA / 1041 / 5.2 / 01 \* 05.03.2009 14:15:35 John DOE (DOE) Tel. 040/645 48888 \* \* EADS- AUG discrepancies are reworked by production and inspected by Mr. Johnson W1017. No further work necessary. \* EADS-AUG Diskrepanzen wurden durch Produktion nachgearbeitet und geprüft durch Hr.Johnson B.- 1017. Keine weiteren Arbeiten erforderlich. \**

\*Note: people names and phone number have been changed

- Mixed of "structured" information and free text
- Mixed of several language:
	- German names within English text
	- NC starts in german and then continue in english
- Engineering English : lots of Acronyms

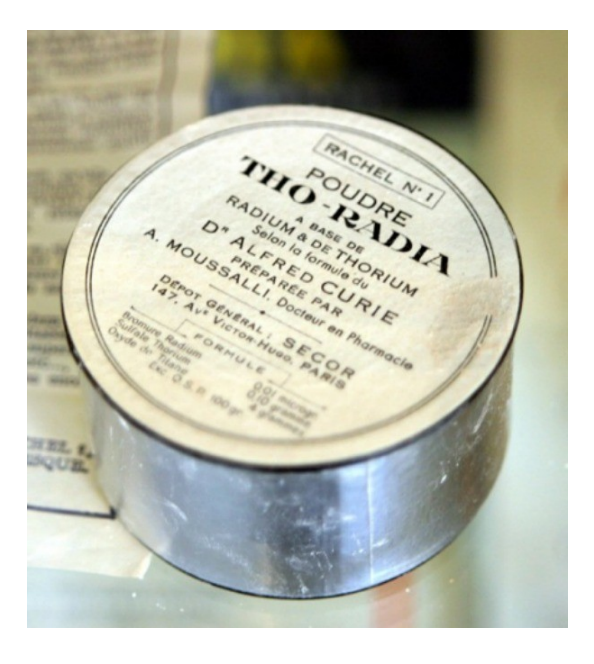

#### Datasets considered - challenges

#### **One QSR example**

Technical memo to be raised referencing positive test specimen results, class of parts etc to justify low risk rating of the parts in question **A Doe** 2 XXX to sign tech memo ref action 1**P Dupont** 3 Investigation to take place as to how to cover the non-conformity in parts already delivered to Airbus or sub-tier ? blanket concession? **A Doe,C Dubois**,**B Smith** 

- Diversity in language level
	- $\checkmark$  From polite business-to-business exchange
	- $\checkmark$  Via minutes-of-meeting like language
	- $\checkmark$  To Business-insiders specific English

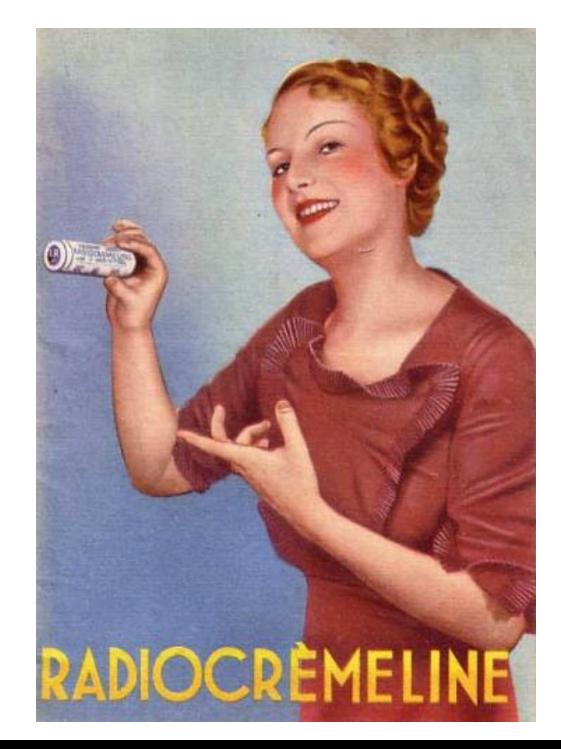

#### Une solution : L'anonymisation

Existe-t-il un modèle de **machine-learning model** qui permet d'identifier les PII dans des datasets **variés de language-naturel** sans avoir a créer des rêgles métier specifiques à chaque dataset ?

*\* 11.02.2009 10:23:06 #PERSON (#UserID) \* 1 x Halter Item 114 montieren (B/12) \* \* HTZ ABS0785B14C \* BU L534-66895-000-00 \* View 302 \* \* Folio : LH 141 / FA / 1041 / 5.2 / 01 \* 05.03.2009 14:15:35 #PERSON (#UserID) Tel. #PHONE \* \* EADS- AUG discrepancies are reworked by production and inspected by Mr. #PERSON W1017. No further work necessary. \* EADS-AUG Diskrepanzen wurden durch Produktion nachgearbeitet und geprüft durch Hr.#PERSON .-1017. Keine weiteren Arbeiten erforderlich. \**

#### Result on NC example : **Result on QSR example :**

*Technical memo to be raised referencing positive test specimen results, class of parts etc to justify low risk rating of the parts in question #PERSON 2 XXX to sign tech memo ref action 1 #PERSON 3 Investigation to take place as to how to cover the non-conformity in parts already delivered to Airbus or sub-tier ? blanket concession? #PERSON,#PERSON,#PERSON* 

# Les modèles de NER publics :

- library (cleannlp)
- cnlp init corenlp(lang="fr")
	- : Stanford CoreNLP

# Entrainés sur la tâche « CoNLL2003 » avec

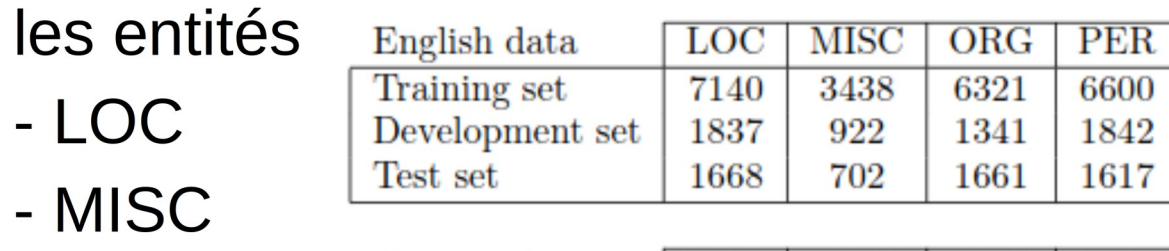

- ORG - PER

10

- German data **MISC**  $ORG$ PER LOC 2773 Training set 4363 2288 2427 Development set 1181 1010 1241 1401 Test set 1035 670 773 1195
- Sur un dataset de News de Reuters Train: Août-1996, Test: Déc-1996

• cnlp\_init\_spacy(model name = "fr") : spacy models

# Sur le dataset OntoNotes Release 5.0  $(2007-2011, 2,9M \text{ mots})$

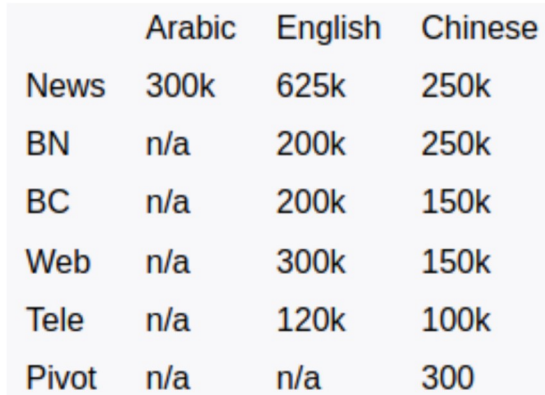

Source: LDC OntoNotes Release 5.0 https://catalog.ldc.upenn.edu/LDC2013T19

# Qu'est-ce qu'on cherche : la taxonomie des PII « Personal Identifiable Information »

- Name (first name, last name, fullname)
- User ID (windows Id, SAP id..)
- Telephone number
- Organization
- Email address

On va choisir un dataset représentatif à annoter dans

- un training dataset
- un testing dataset

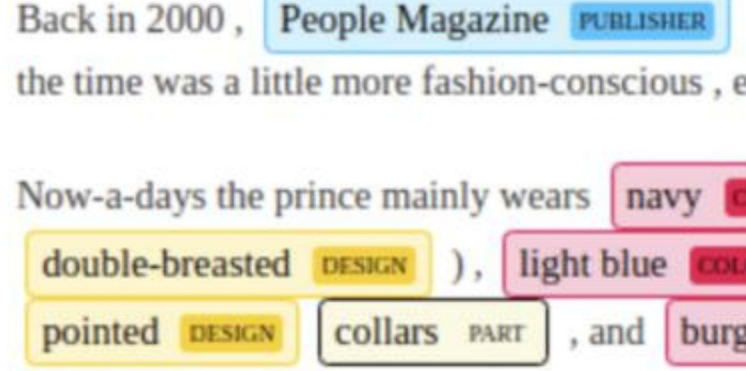

But who knows what the future holds ...

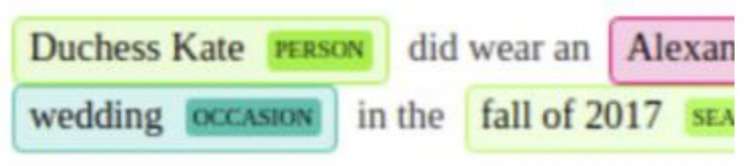

# Il faut ré-entrainer ! : Step 1: Choisir l'outil d'annotation

Doccano: https://github.com/chakki-works/doccano  $\bigstar$  Unstar  $2.1k$ \$ docker pull chakkiworks/doccano \$ docker run -d --rm --name doccano \ -e "ADMIN USERNAME=admin" \ -e "ADMIN EMAIL=admin@example.com" \ -e "ADMIN PASSWORD=password" \ -p 8000:8000 chakkiworks/doccano  $\bigstar$  Unstar 79 Dataturks: https://github.com/DataTurks/DataTurks **Installation**: https://medium.com/@dataturks/dataturks-on-prem-a-fully-self-hosted-data-annotation-solution-86b455bf0634 \$ docker pull klimentij/dataturks:latest \$ docker run -d --rm --name dataturks \ -p 80:80 klimentij/dataturks BNOSAC CRFSuite: https://github.com/bnosac/crfsuite  $\bigstar$  Star 43  $r$ markdown:: $r$ un(file = system.file(package = "crfsuite", "app", "annotation.Rmd"))  $\bigstar$  Star 54

RQDA: https://github.com/Ronggui/RQDA https://github.com/FrdVnW/dockergda

\$ docker pull frdvnw/dockergda \$ XSOCK=/tmp/.X11-unix \$ XAUTH=/tmp/.docker.xauth \$ xauth nlist \$DISPLAY | sed -e 's/^..../ffff/' | \$ xauth -f \$XAUTH nmerge -\$ sudo docker run -it --volume=\$XSOCK:\$XSOCK:rw \ -- volume=\$XAUTH:\$XAUTH:rw \ --env="XAUTHORITY=\${XAUTH}" \ --env="DISPLAY" \  $-$ -name whirl wheels  $\setminus$ --workdir=/root/ \

--volume=/WHERE/YOU/WANT/IN/YOUR/COMPUTER/dockergda/:/home/dockergda/ frdvnw/dockergda:latest

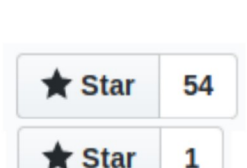

### Il faut ré-entrainer : Step 2: Importer le texte

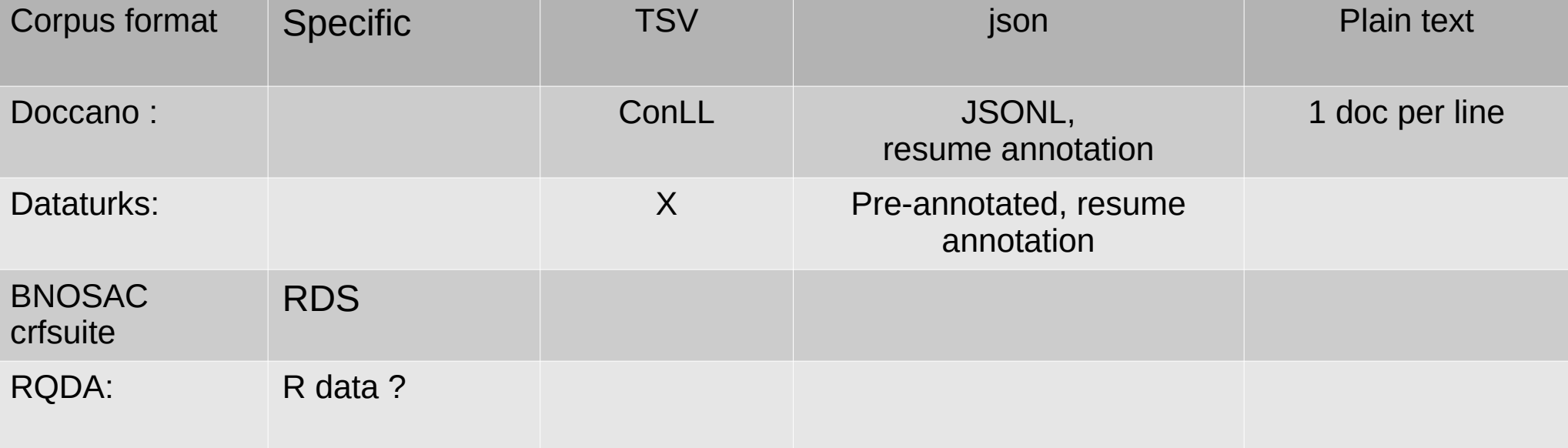

#### Il faut ré-entrainer : Step 2: J'annote !

#### Doccano:

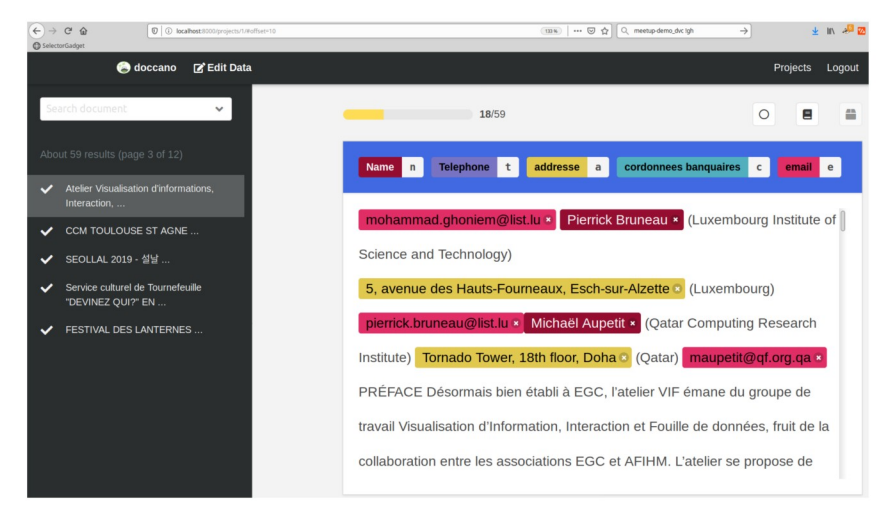

#### Dataturks:

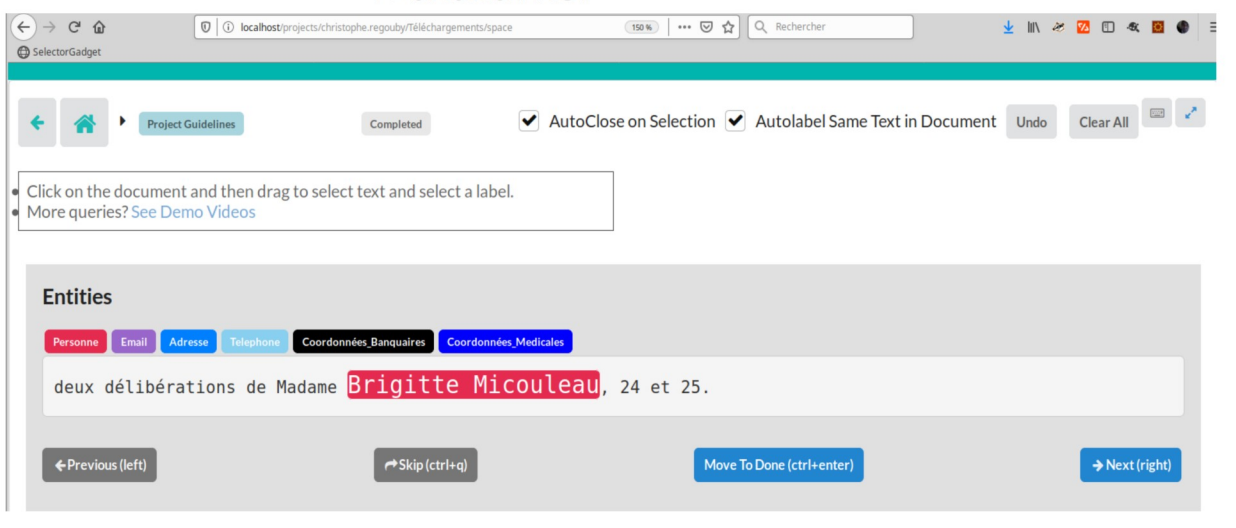

#### **CRFSuite:**

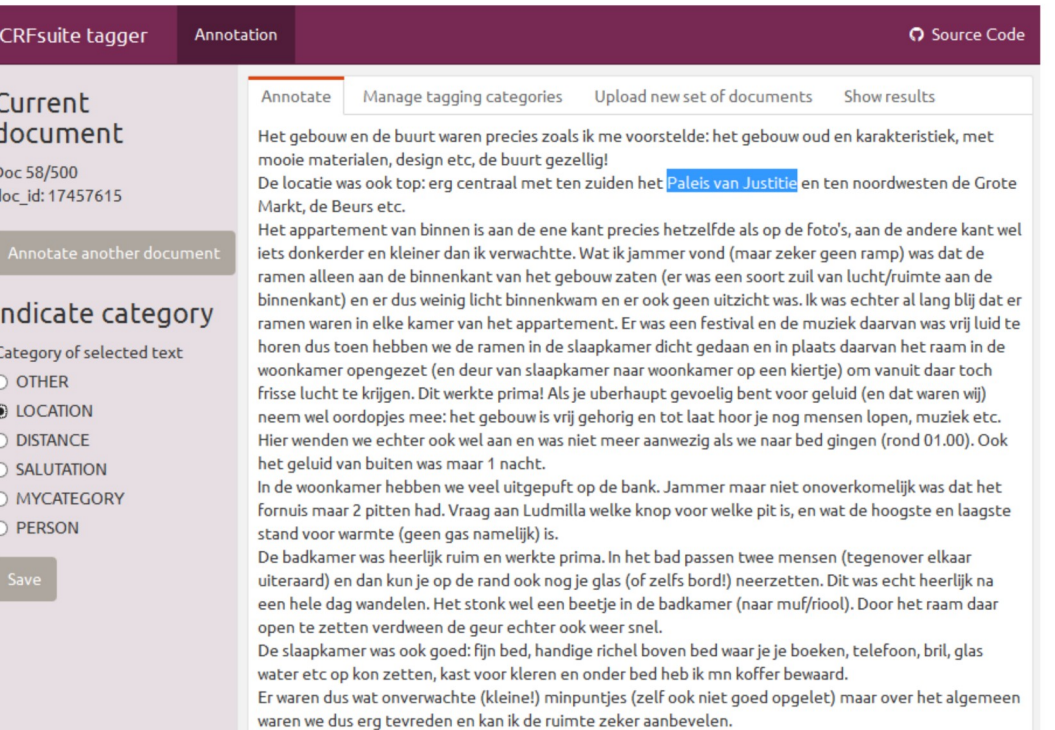

### Il faut ré-entrainer ! Step 3: Exporter les annotations

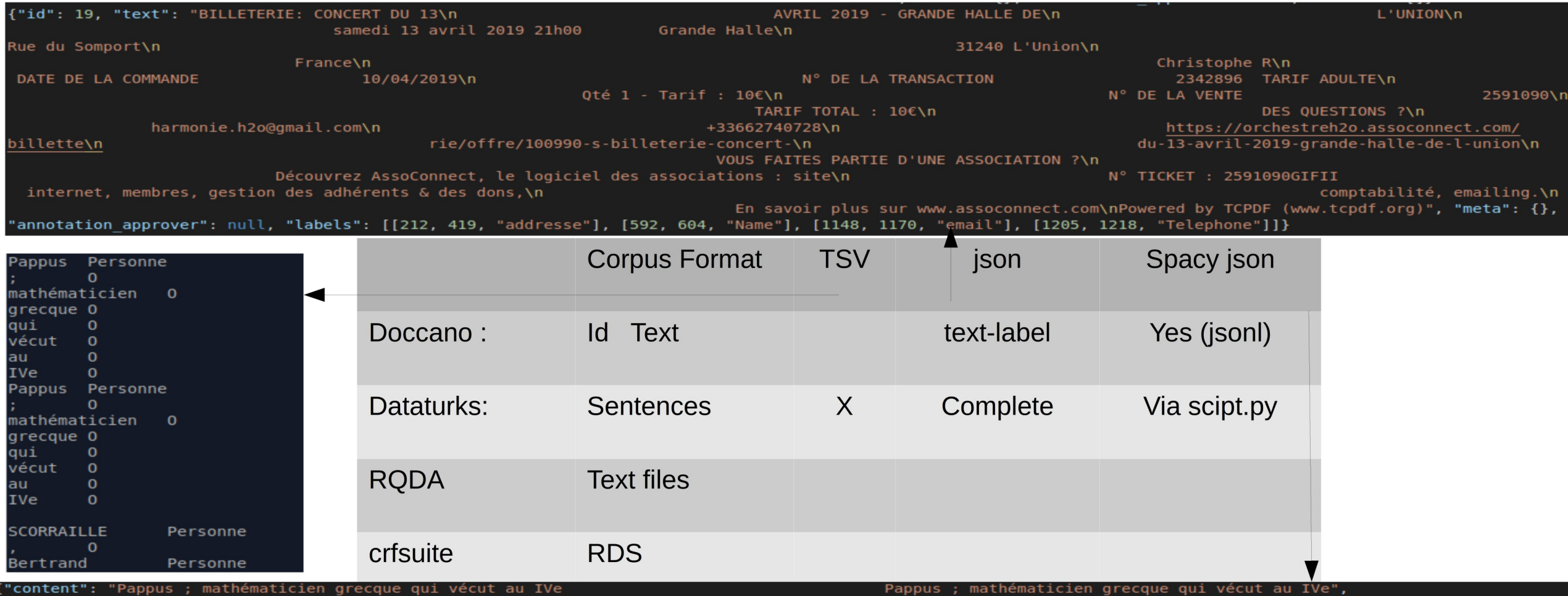

"annotation":[{"label":["Personne"],"points":[{"start":81,"end":86,"text":"Pappus"}]},{"label":["Personne"],"points":[{"start":0,"end":5,"text":"Pappus"}]}], "extras":null,

"metadata":|{|"first done at":1574634784000,"last updated at":1574634784000,"sec taken":0,"last updated by":"christophe.regouby@free.fr","status":"done","evaluation "content": "SCORRAILLE, Bertrand SERP, Laurent LESGOURGUES, Evelyne NGBANDA OTTO, Samir HAJIJE,","annotation":[{"label":["Personne"],"points":[{"start":70,"end":81," ("content": "° °","annotation":null,"extras":null,"metadata":{"first done at":1574634805000,"last updated at":1574634805000,"sec taken":0,"last updated by":"christoph "content": "tradition. En ce qui me concerne, je vais être très court et j'invite d'ailleurs, ils feront ce qu'ils voudront bien sûr,",**"annotation":**null**,"extras":**nul"

# Il faut ré-entrainer! Step 5 : Les Métriques d'évaluation

• Precision / Recall

• In the context of PII we favor recall over precision and use F2-score (we give recall twice as much weight):

 $5 \times$  precision  $\times$  recall

----------------------

 $(4 \times$  precision + recall)

• We prefer to identify most PII even if this means removing other non PII tokens (as long as we can still use it for exploitation after)

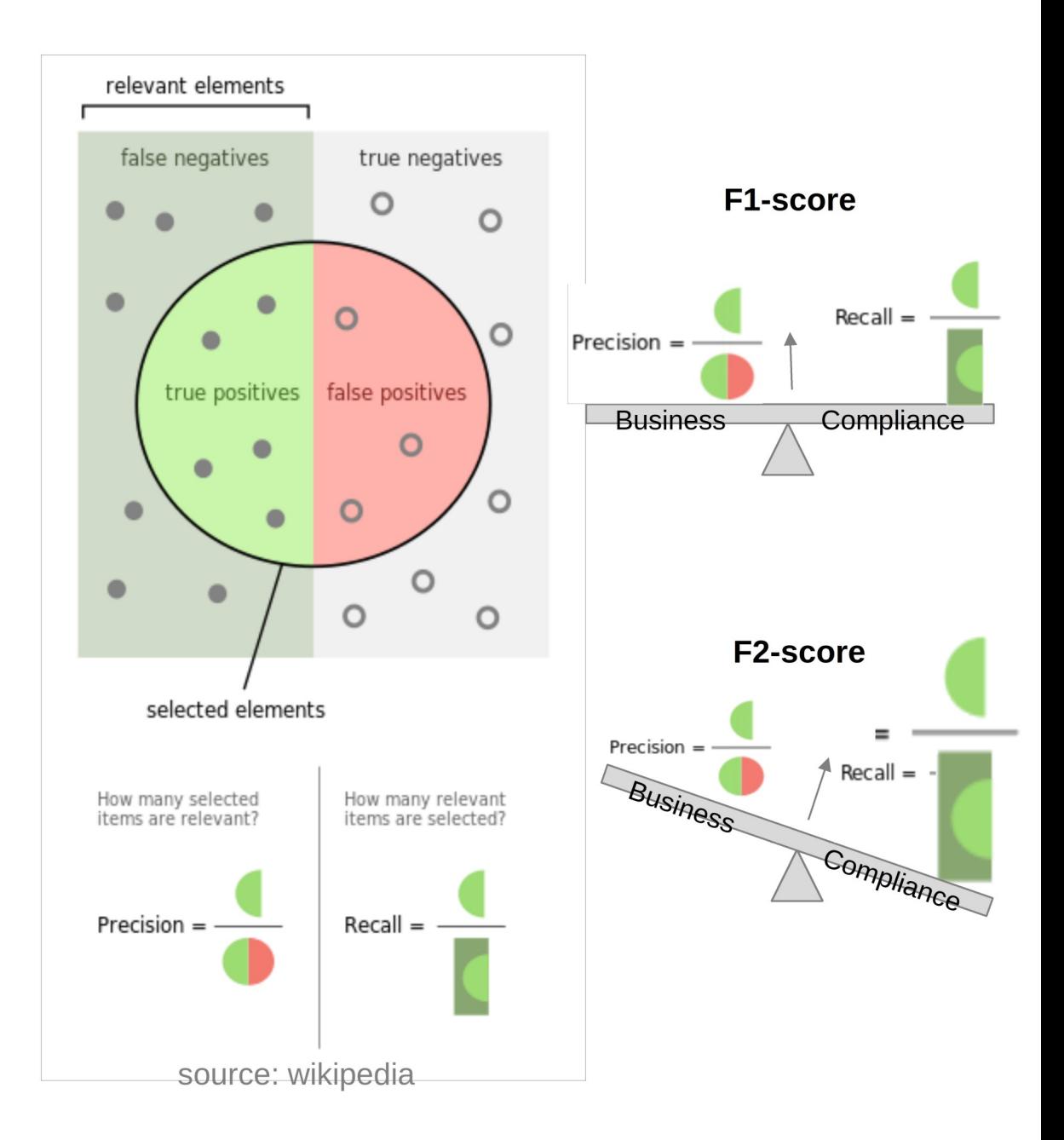

#### Il faut ré-entrainer! Step 3: Exporter les annotations

```
""{r setup, include=FALSE}
knitr::opts_chunk$set(echo = TRUE)
library(tidyverse)
reticulate::use_condaenv("spacy")
library(cleanNLP)
# cnlp download spacy("fr-core-news-sm")
cnlp init spacy(model name = "fr")
library(jsonlite)
library(tif) # from devtools::install github("ropensci/tif")
library(fuzzyjoin) # requires BiocManager::install("Iranges") for interval inner join
```
 $5.05$ 

#### Il faut ré-entrainer! Step 3: Exporter les annotations

## Lecture du fichier de sortie des annotations

```
"\ fr read annotation}
                                                                                                   502jslite_annot <-jsonlite::stream_in(file(here::here("data/doccano_export_text_label.json")),verbose = T) %>%
  mutate(String length = str length(text))## extraction des entités annotées
""{r extract entities}
                                                                                                 # DONOT USE map dfr(as tibble,.id="doc id") as empty table are do not increment doc id -> missalign doc ids
starting @ 5
annot entit <- jslite_annot$labels %>%
 map(as tibble,.id="doc id") %>% enframe() %>% unnest(value) %>%
 transmute(doc id=as.numeric(name), start=as.numeric(V1), end=as.numeric(V2), entity=as.factor(V3)) %>%
 group by(doc id)(annot entit %>% filter(doc id==11))
# # A tibble: 122 x 4
# # Groups: doc id [8]
    doc id start stop entity
#
   <dbl> <dbl> <dbl> <fct>
#
#
 \mathbf{1}1 2802 2808 Name
# 2 1 2850 2889 Name
 \overline{3}2 531 547 Name
```

```
Il faut ré-entrainer!
                                   Step 4 : Préparation des données
# tokenisation
 ""{r spacy tokenisation}
                                                                                                                       502 \timesannot lst <- cnlp annotate(input=jslite annot$text, verbose = T) # could be long
# calculate token start position
annot tok <- annot lst$token %>%
   group by(doc id) %>%
   mutate(tok ofs = cumsum(str length(token with ws)),start = \text{lag}(\text{tok ofs}) %>% replace \text{na}(\text{OL}),
           end = start + str length(token))%>%
   select(matches("id|token|start|end"))
 (annot tok %>% filter(doc id==11) )
# # A tibble: 101,835 x 8
# # Groups: doc id [8]
      doc id sid tid token
#
                                                                   token with ws
                                                                                                         tid source start stop
     <int> <int> <int> <chr>
                                                                                                               \frac{1}{100} <int> <int>
#
                                                                   <chr>"610 "
#1 1 1 610
   \mathbf{1}\overline{2}NA
                                                                                                                                 NA
                                                                   " \subset \neg\#2 \qquad 1 \qquad 1 \qquad 2 \text{ } S\Theta\overline{4}- 5
   \begin{array}{cccccccccc} 3 & \hspace{1.5cm} 1 & \hspace{1.5cm} 1 & \hspace{1.5cm} 3 \end{array}\#H = H\mathbb{H} .
                                                                                                                    2^{\circ}6
                                                                                                                                 35
            1 1 4 Devoir
#\overline{4}"Devoir "
                                                                                                                    \overline{2}35
                                                                                                                                 41
                                                                   "no"#- 5
            11 5 n042
                                                                                                                   1044
```
### Il faut ré-entrainer ! Step 4 : Préparation des données

# Jointure tokens et annotations

Pour chaque document (doc\_id), on utilise `fuzzyjoin::interval\_left\_join` entre tokens et entités avec une jointure sur 'start' et 'end' pour couvrir le potentiel espace precedent l'entité annotée.

```
\{r\}\frac{1}{2} \frac{1}{2} \frac{1}{2}tok_entities <- map_dfr(attributes(annot_entit)[["groups"]]$doc_id,
               \siminterval_left_join(annot_tok %>% filter(doc_id==.x),
                                       annot entit %>% filter(doc id == x) %>% ungroup %>% select(-doc id),
                                       minoverlap = 2)) %>% filter(!str detect(token,"^\\s+$"))
8 - 8 - 8
```
## Il faut ré-entrainer ! Step 5: Séparer le test du training

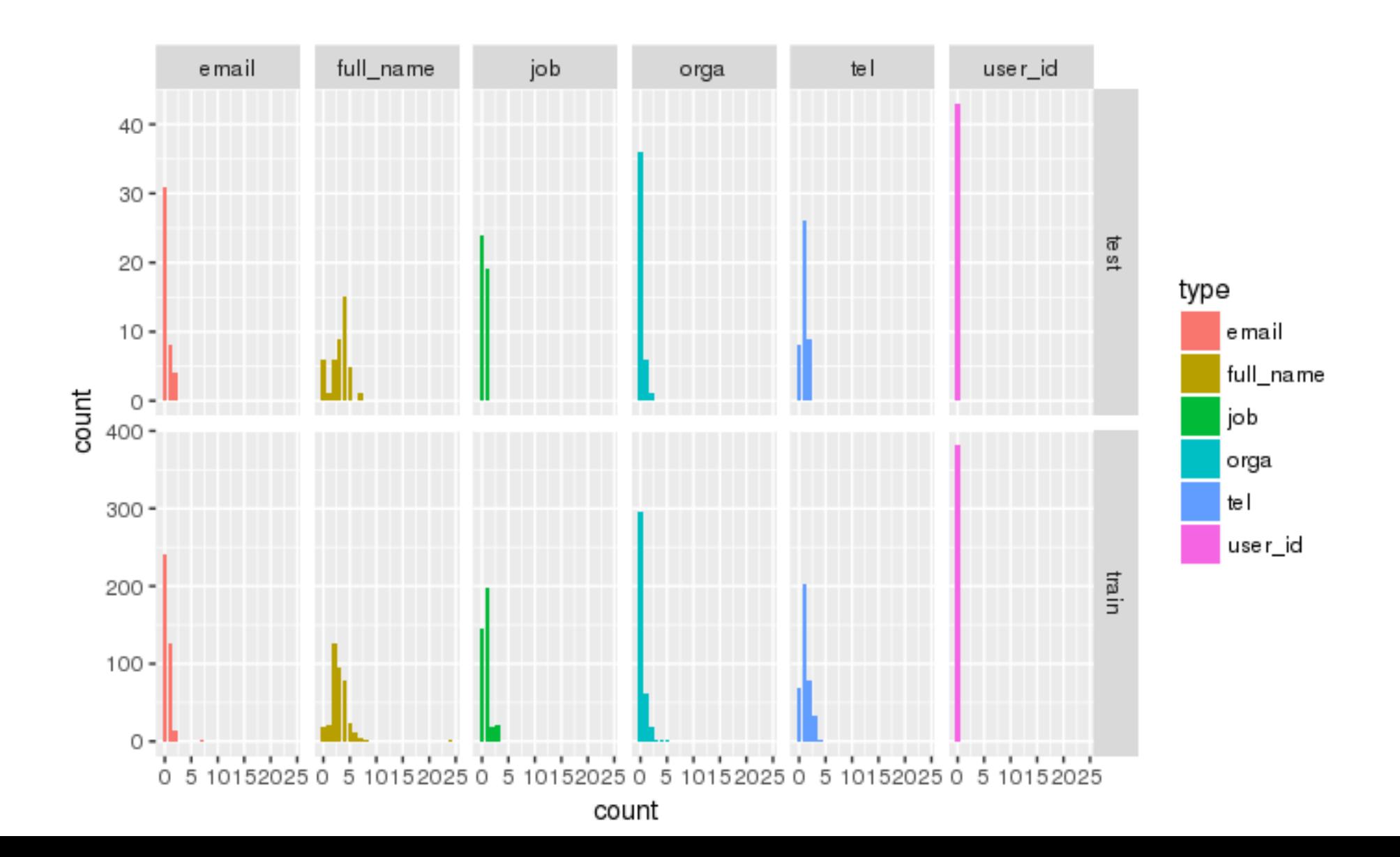

### Il faut ré-entrainer ! Step 5: Séparer le test du training

```
On stratifie sur les entites pour équilibrer les 2 datasets. Ici une correction manuelle est nécessaire. Et on
sauve au format TSV pour constituer le fichier d'entrée de Stanford coreNLP
111111\otimes \blacksquaretrain doc id <- tok entities %>%
  filter(!is.na(entity)) %>%
  group by(doc id, entity) % >% summarise(num rows=n()) %>%
  sample_frac(0.5, weight=num_rows) %>%
  ungroup %>%
  select(doc id) %>%
  unique %>%
  filter(1doc id==12) # manual interventiontrain <- tok entities %>% filter(doc id %in% train doc id$doc id) %>%
  ungroup %>%
  select(token, entity)
test <- tok entities %>% filter(!doc id %in% train doc id$doc id) %>%
  ungroup %>%
  select(token, entity)
summary(train)
summary(test)
\mathbf{v} , \mathbf{v} , \mathbf{v}
```
### Il faut ré-entrainer ! Step 6: Entrainement

```
# l'Entrainement du modèle
\cdots {r}
                                                                                          502 - 1model <- crf(y = train\)entity,
             x = \text{train}, c("pos", "pos previous", "pos.next","token", "token_previous", "token_next")],
             group = train\doc id,
             method = "lbfgs", file = "tagger.crf suite",options = list(max_iterations = 25, feature.minfreq = 5, c1 = 0, c2 = 1))
model
```
Il faut ré-entrainer! Step 7: Mesurer la performance

```
library(caret)
overview <- confusionMatrix(crf_test$entity, crf_test$label, mode = "pre
c recall")
overview$overall
overview$byClass[, c("Precision", "Recall", "F1")]
```
### Results - Jan 19: F2 score on Global targetted datasets

-total- count here only refers to anonymised entities, so doesn't count for TeamId nor organisation tokens.

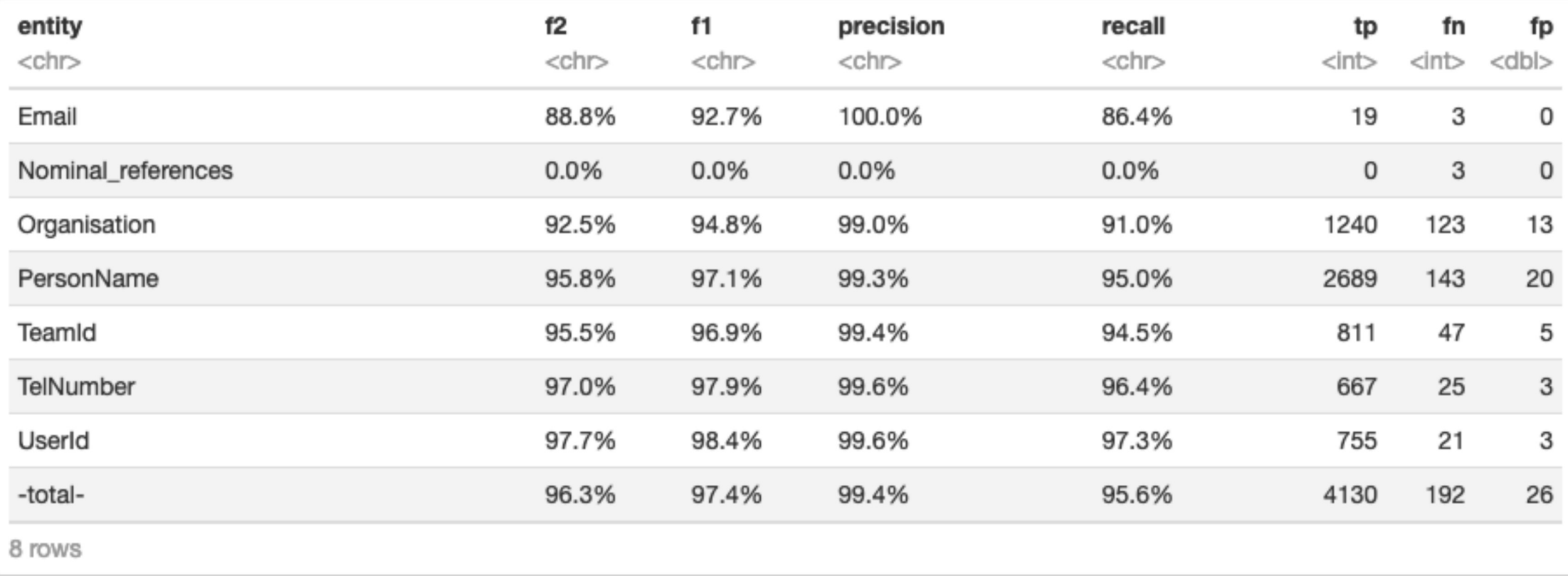

RGPD : Notification des fuites de données 1/2 : Données tabulaires un extracteur de noms de colonnes!

```
xls_files <-list.files("~/Download", pattern = "\\.(xls|XLS)\\w?$",
                       recursive = T, full.names = T) # 842 files
read xls colnames <- function(filename) {
  filename %>%
    excel sheets() %>%
    set names() %>%
    map(\sim read_excel(.x, path = filename) %>% colnames)
xls columns <- tibble(
  path = map_{chr}(xls_{false}, dirname),file = map chr(xls files, basename),
  sheet_cols = map(xls_files, possibly(read_xls_{colname{s}}, otherwise = list(NA_character_)
  ))
 % >\n%mutate(nb_sheets = map(.§sheet_cols, length))
```
#### RGPD : Notification des fuites de données 2/2 : Données documentaires

```
library(readtext)
DATA DIR <- "~/Download/"
# read in all files from a folder
texts <-readtext(file=paste0(DATA DIR, "/*.pdf"), docvarsfrom = "metadata",verbosity = 2)
# Reading texts from ~/Download/*.pdf
# PDF error: Invalid Font Weight
\#...
# PDF error: Could not parse ligature component "folder" of "folder_close_alt" in parseCharName
# PDF error: Could not parse ligature component "close" of
                                                                            VITA RADIUM SUPPOSITORIES
                                                                                     OUR VITA RADIUM SUPPOSITORIES
# PDF error: Could not parse ligature component "level" of
                                                                                          outstanding triumphs of Radium Sci-
# PDF error: Could not parse ligature component "down" of
                                                                                      ence. These Suppositories are guaranteed to
                                                                                      contain REAL RADIUM-in the exact amount
   ... read 108 documents.
                                                                                      for most beneficial effect. They are inserted
#
                                                                                      per rectum, one each night, this being one
                                                                                      of the several practical and successful ways
# texts
                                                                                      of introducing Radium into the system.
# readtext object consisting of 108 documents and 0 docvar
                                                                                        After insertion, the Suppository quickly
                                                                                      dissolves and the Radium is absorbed by the
# # Description: df[, 2] [108 \times 2]walls of the colon; then, within a few min-
                                                                                      utes, it enters the blood stream and traverses
                                                                                      the entire body. Every tissue, every organ
    doc id
                                                     text
#
                                                                       Actual Size of
                                                                                      of the body is bombarded by its health-giving
                                                                                      electric atoms. Thus the use of these Suppos-
                                                                        Suppository
    <chr>
#
                                                     <chr>
                                                                     itories has an effect on the human body like recharging has on an
                                                                     electric battery.
 1 10.1038@s41598-017-12401-8.pdf
                                                     H \setminus H#
                                                                          And remember, Radium taken into the system remains for
                                                                     months, continuing its curative, restorative work. Thus, the
# 2 1703 WhyDoWeVisualiseData.pdf
                                                     "\"Lisa Charl
                                                                     effects are NOT merely temporary.
# 3 1910012156 TL-MR3020(EU) V3 UG.pdf
                                                     "\"User Guide
                                                                          VITA RADIUM SUPPOSITORIES are guaranteed to be non-
                                                                      injurious-they are perfectly safe for anyone to use. Their
                                                                      action is due solely to the Radium contained therein.
```
### Et vous, quel est votre outil ?

Repo du code : https://github.com/cregouby/RGPD\_facile\_avec\_R.git

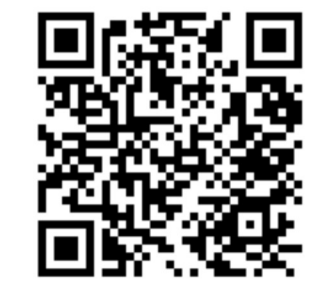

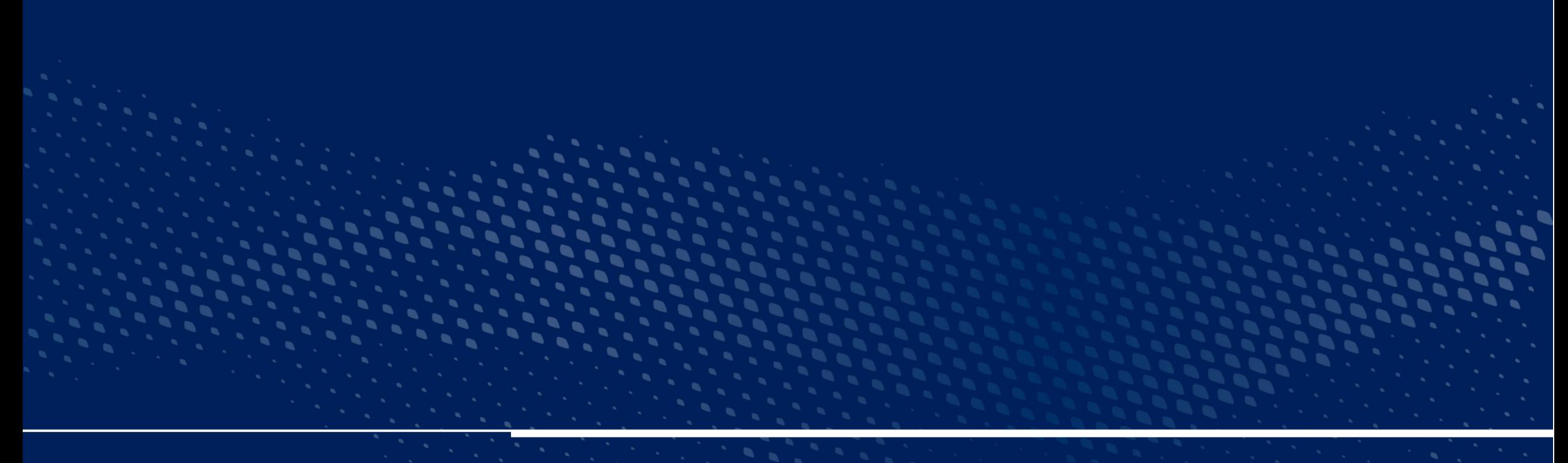

# Thank you

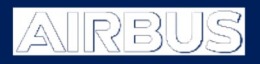